$,$  tushu007.com

<<Photoshop

<<Photoshop>>>>

- 13 ISBN 9787121013331
- 10 ISBN 7121013339

出版时间:2005-6

页数:350

612000

extended by PDF and the PDF

http://www.tushu007.com

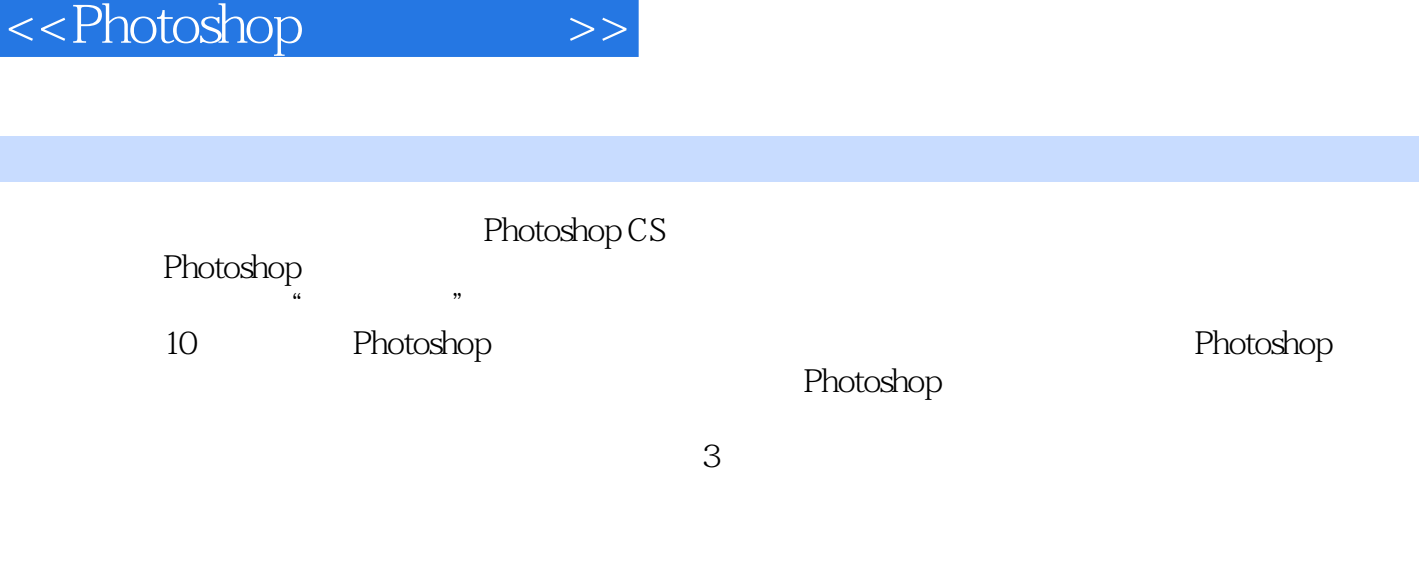

, tushu007.com

Photoshop

Photoshop **Photoshop** 

, tushu007.com

## <<Photoshop

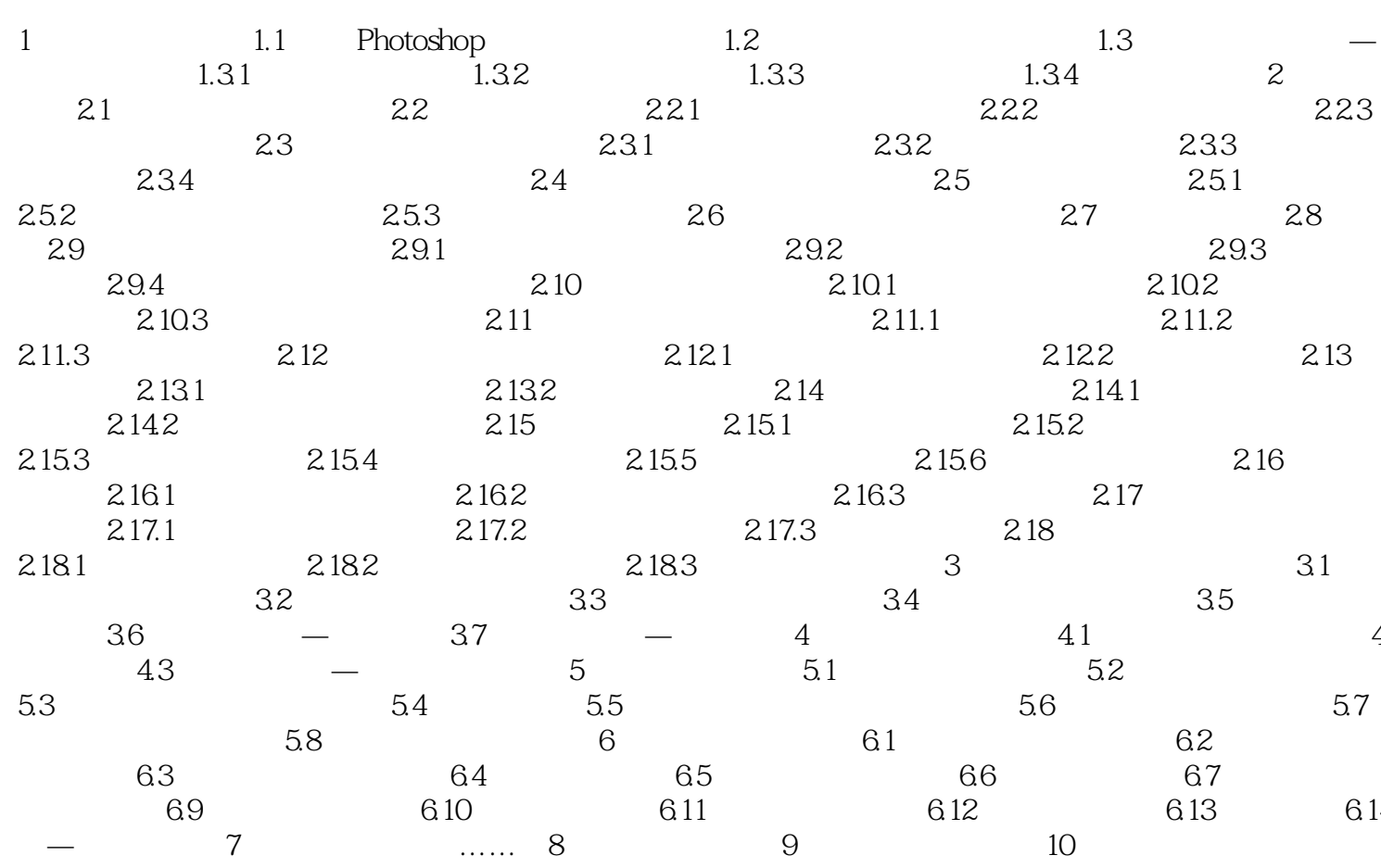

 $\rightarrow$ 

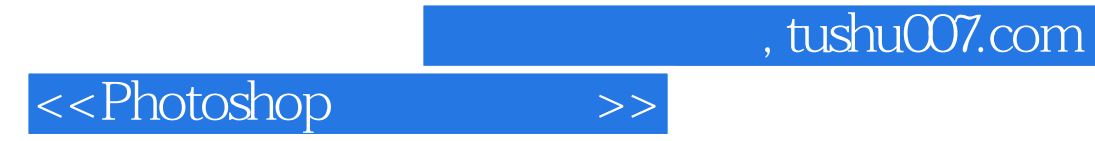

本站所提供下载的PDF图书仅提供预览和简介,请支持正版图书。

更多资源请访问:http://www.tushu007.com